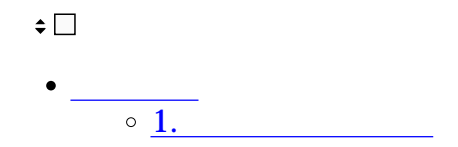

**1** 

 $1.$ 

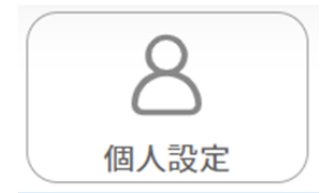

2.  $\blacksquare$ 

 $3.$ 

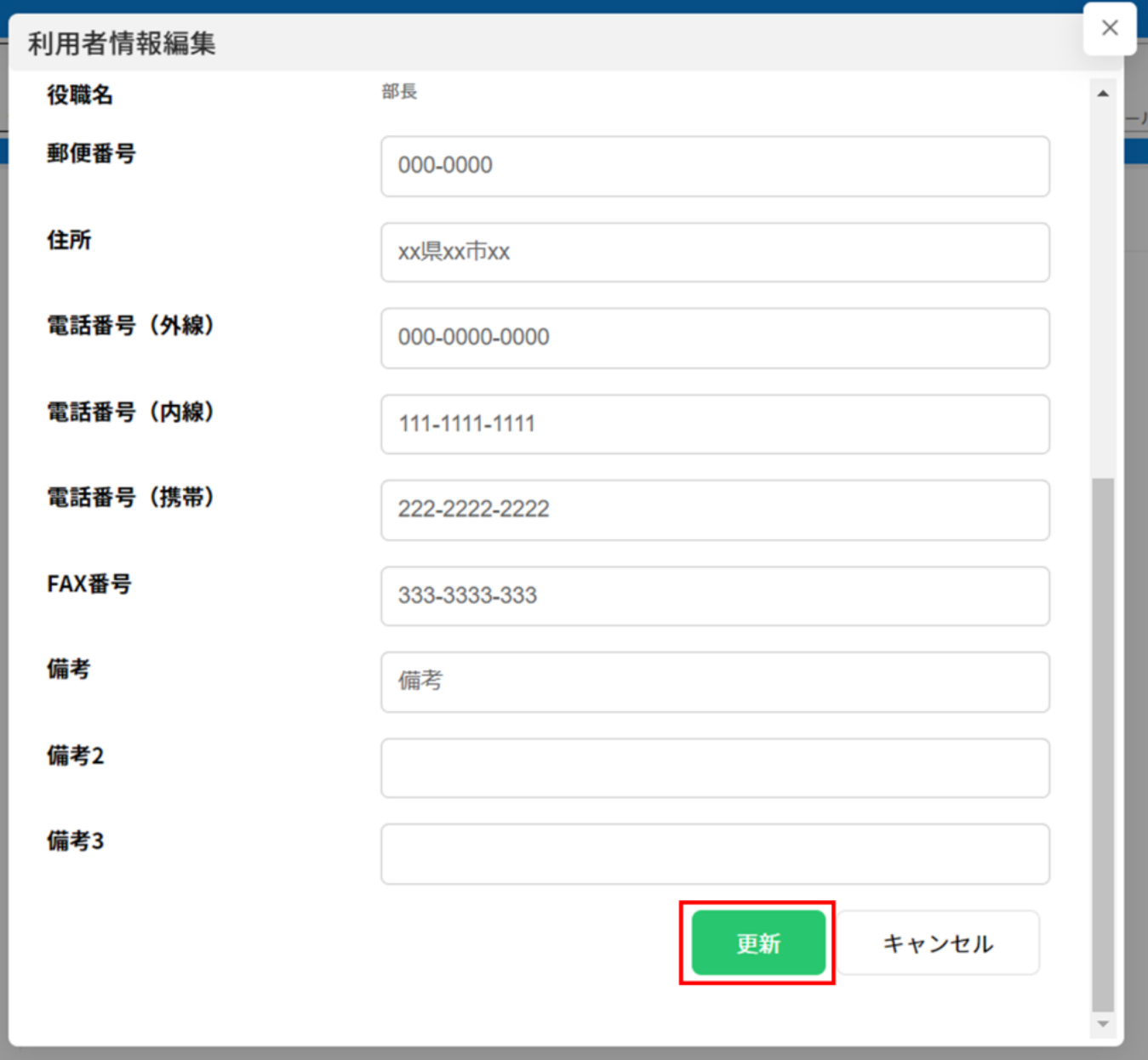